## **Using Ruby on Rails**

Erik Hetzner, California Digital Library Digital Library Federation Spring Forum 2007 Developer's Forum

# **Why not use Ruby on Rails?**

❧ You are not building a dynamic web application.

# **Why not use Ruby on Rails?**

- ❧ You are not building a dynamic web application.
- ❧ You have an enormously complicated legacy database.

# **Why not use Ruby on Rails?**

- ❧ You are not building a dynamic web application.
- ❧ You have an enormously complicated legacy database.
- ❧ You have a lopsided budget: a lot of money for salaries, but no money for machines.

#### ❧ Object oriented

#### ❧ Object oriented

#### ❧ Late binding

- ❧ Object oriented
- ❧ Late binding

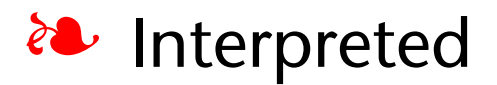

- ❧ Object oriented
- ❧ Late binding
- ❧ Interpreted
- ❧ Like Smalltalk mixed with Perl

- ❧ Object oriented
- ❧ Late binding
- ❧ Interpreted
- ❧ Like Smalltalk mixed with Perl
- ❧ …not too weird

#### ❧ HTTP request dispatching

#### ❧ HTTP request dispatching

#### ❧ Object relational mapping

❧ HTTP request dispatching

#### ❧ Object relational mapping

❧ HTML Templating

- ❧ HTTP request dispatching
- ❧ Object relational mapping
- ❧ HTML Templating
- ❧ A community of support & free add-ons

❧ Building a friendly interface for Heritrix

❧ Building a friendly interface for Heritrix

❧ For librarians

❧ Building a friendly interface for Heritrix

- ❧ For librarians
- ❧ Especially for government information librarians

❧ Building a friendly interface for Heritrix

- ❧ For librarians
- ❧ Especially for government information librarians
- ❧ For long term preservation

❧ We do not use Rail's ORM

❧ We do not use Rail's ORM

❧ We access SOAP services

- ❧ We do not use Rail's ORM
- ❧ We access SOAP services
- ❧ We use Ruby's standard SOAP library

- ❧ We do not use Rail's ORM
- ❧ We access SOAP services
- ❧ We use Ruby's standard SOAP library
- ❧ With a custom API to make things easier

- ❧ We do not use Rail's ORM
- ❧ We access SOAP services
- ❧ We use Ruby's standard SOAP library
- ❧ With a custom API to make things easier
- ❧ We also use Nutch's OpenSearch API

### **Ruby libraries of interest**

❧ Solr (Flare)

## **Ruby libraries of interest**

❧ Solr (Flare)

❧ Ruby Zoom (Z39.50 client library utilizing Yaz)

## **Ruby libraries of interest**

❧ Solr (Flare)

#### ❧ Ruby Zoom (Z39.50 client library utilizing Yaz)

❧ Ruby OpenSearch

## **Other systems to consider**

❧ Newspapers and other publishing or content management systems, try Django

## **Other systems to consider**

- ❧ Newspapers and other publishing or content management systems, try Django
- ❧ For highly dynamic applications built of many small pieces, try Seaside

## **Other systems to consider**

- ❧ Newspapers and other publishing or content management systems, try Django
- ❧ For highly dynamic applications built of many small pieces, try Seaside
- ❧ For even more bleeding edge: Lift, a system built on Scala

#### Erik Hetzner erik.hetzner@ucop.edu